## Announcements

• Project 1 is out today – help session at the end of class

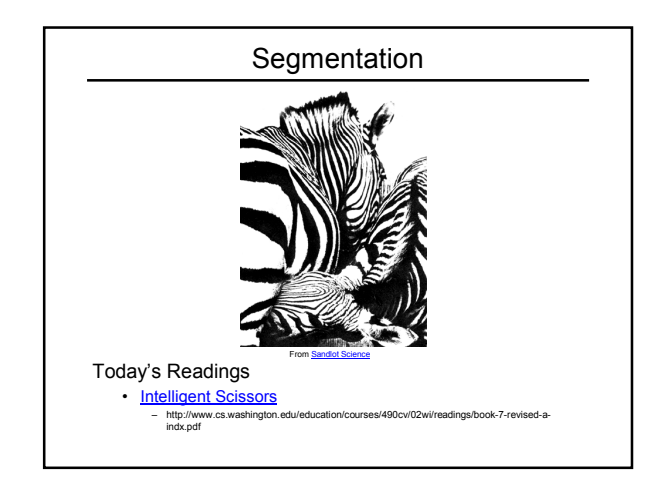

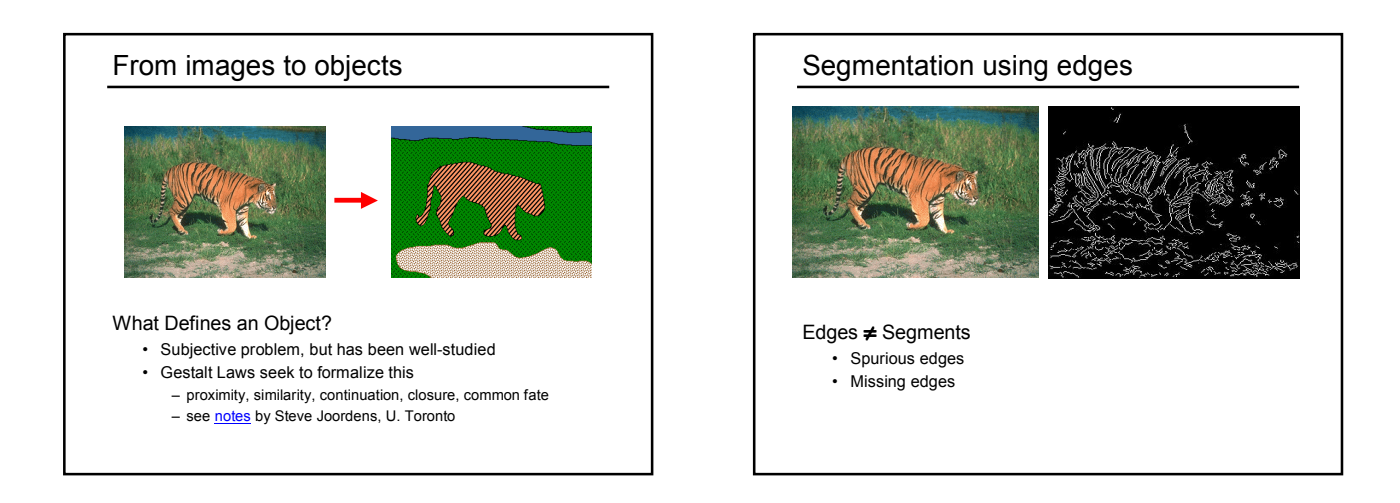

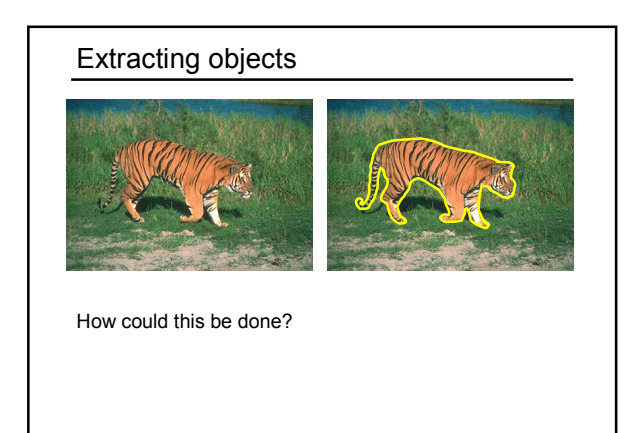

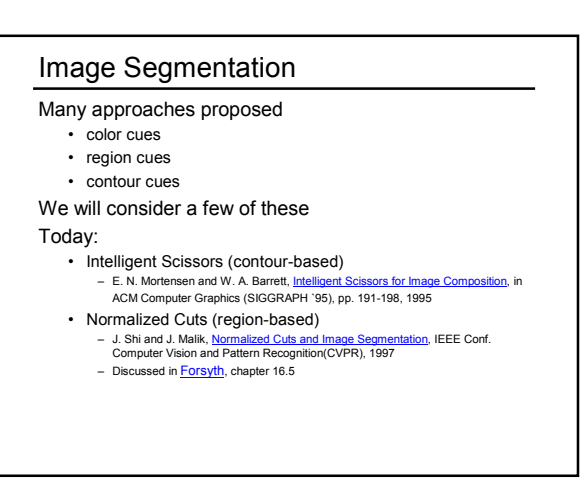

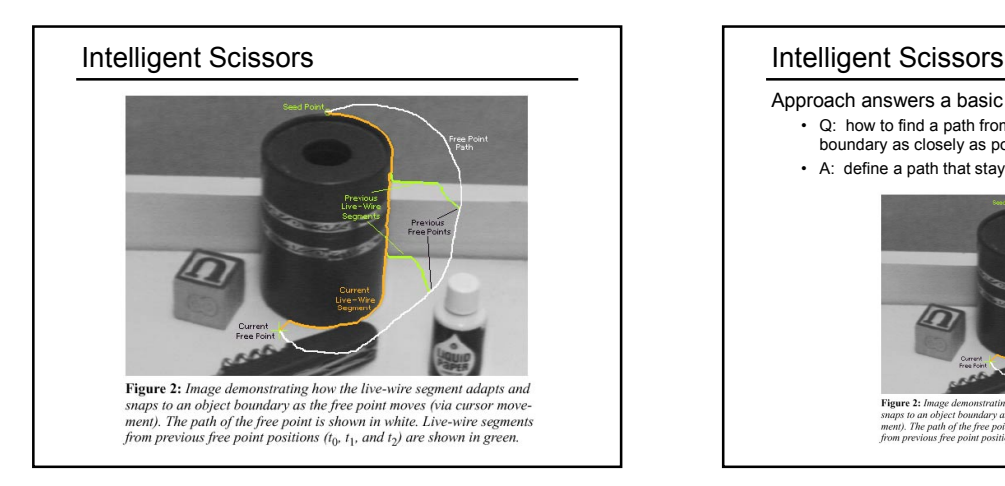

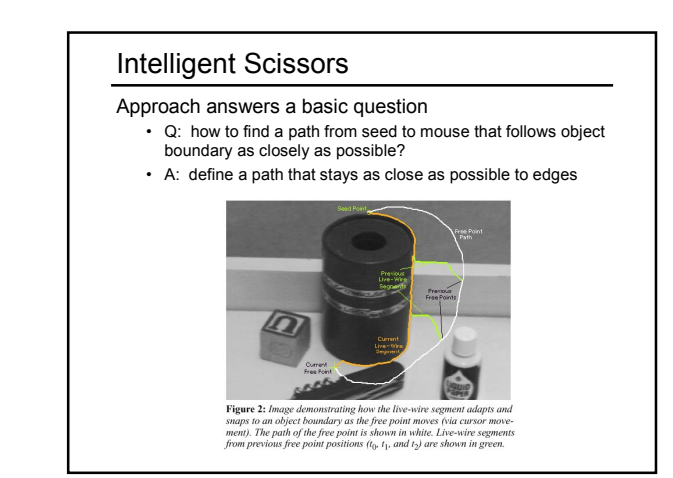

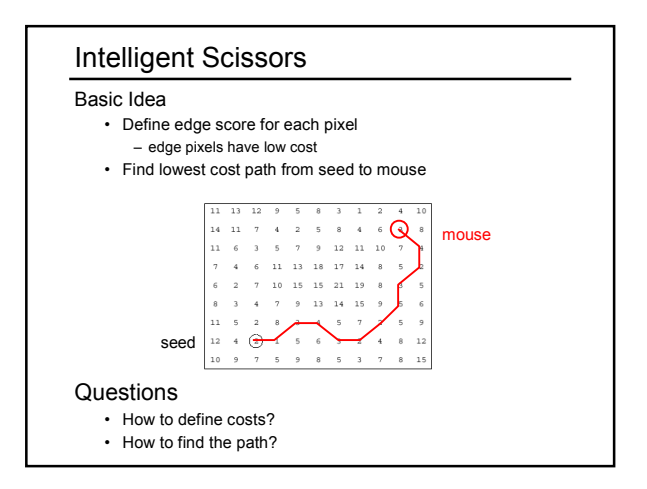

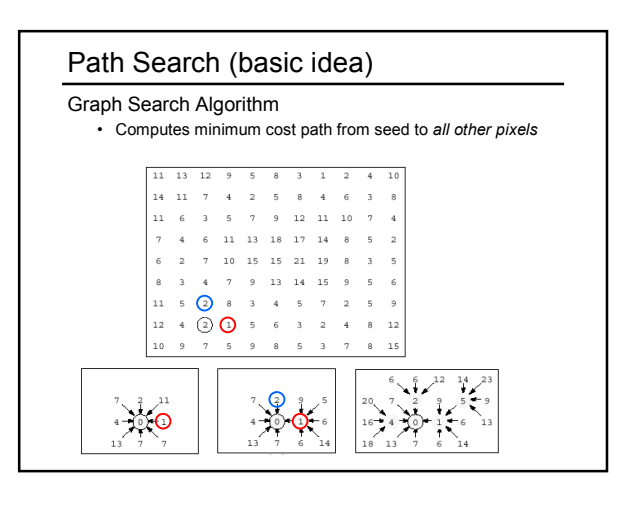

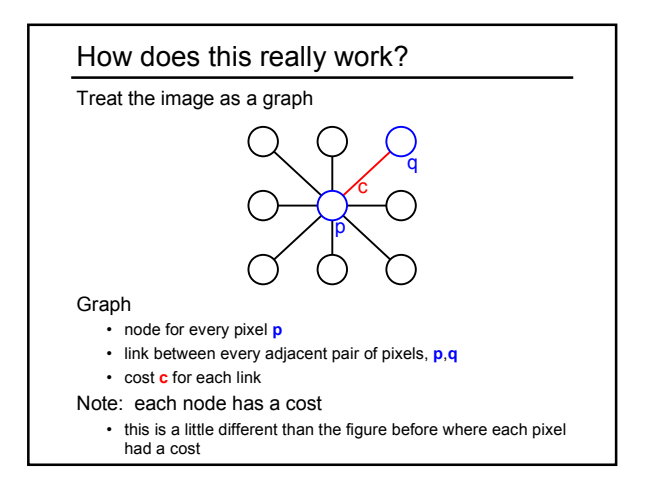

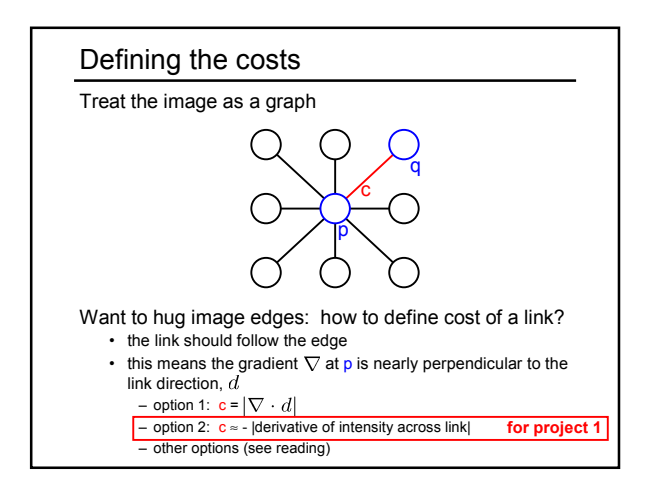

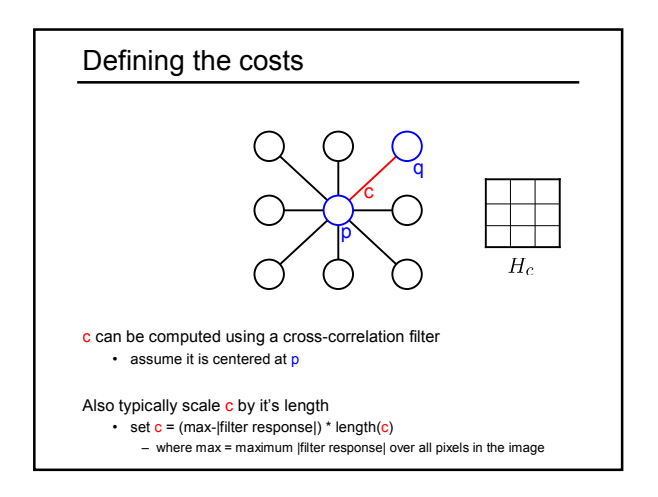

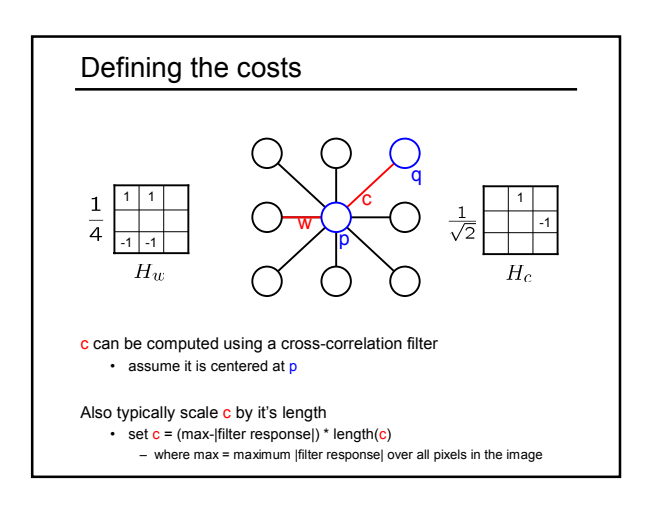

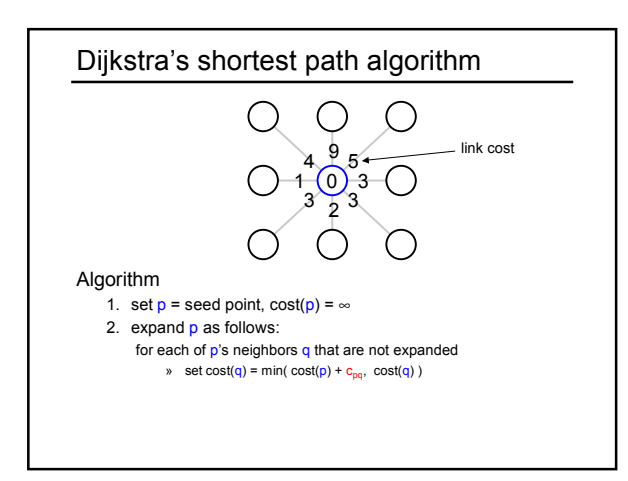

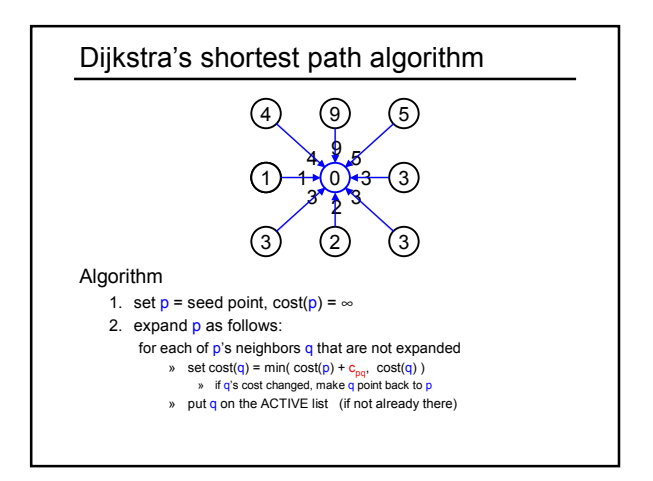

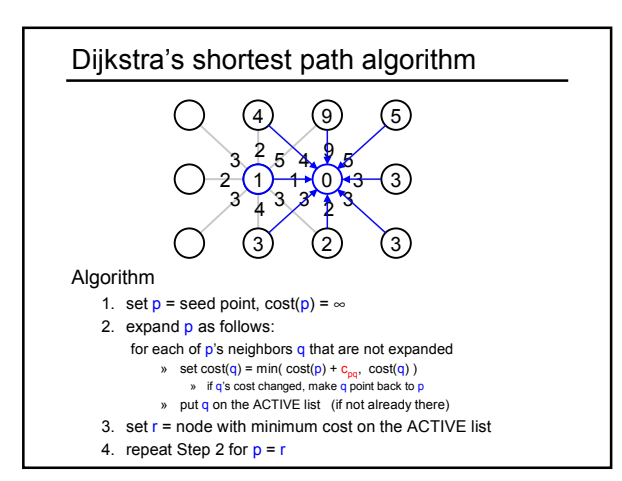

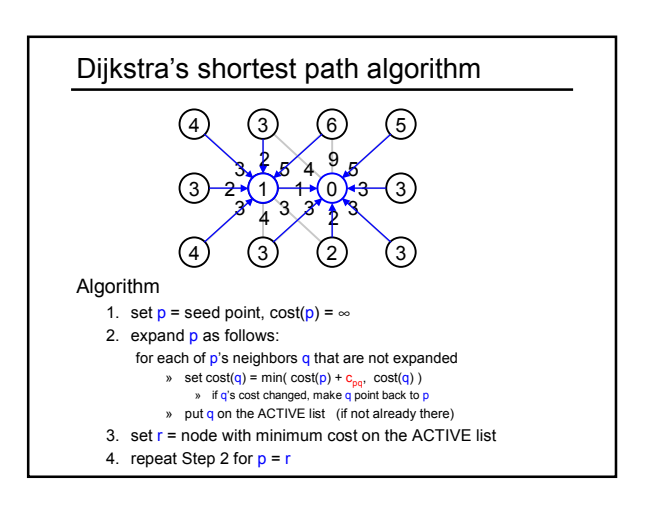

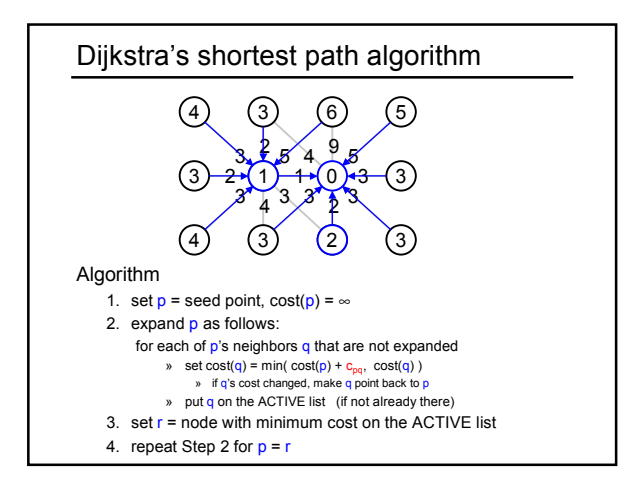

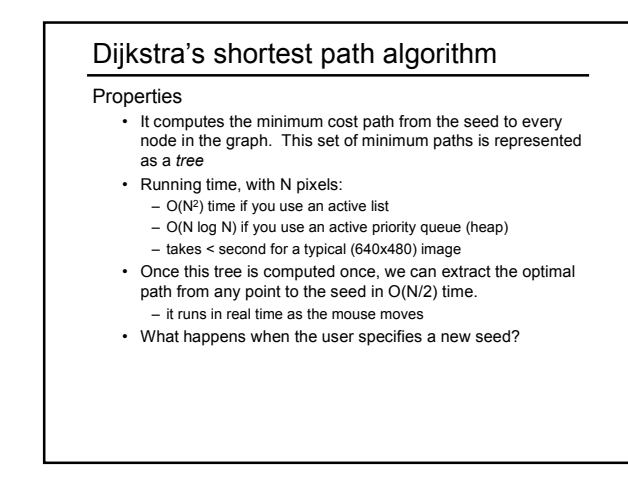

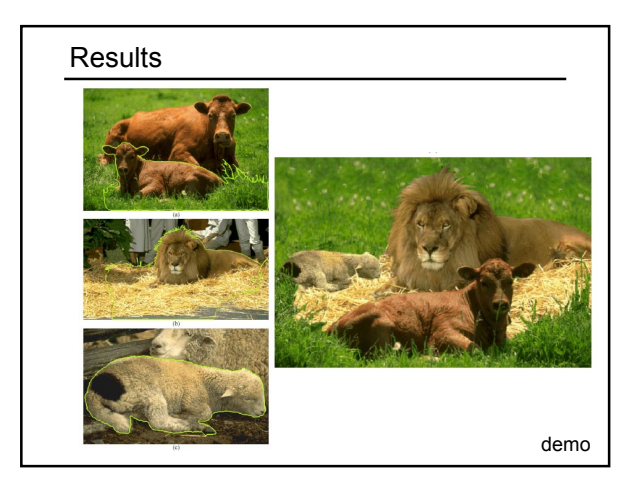

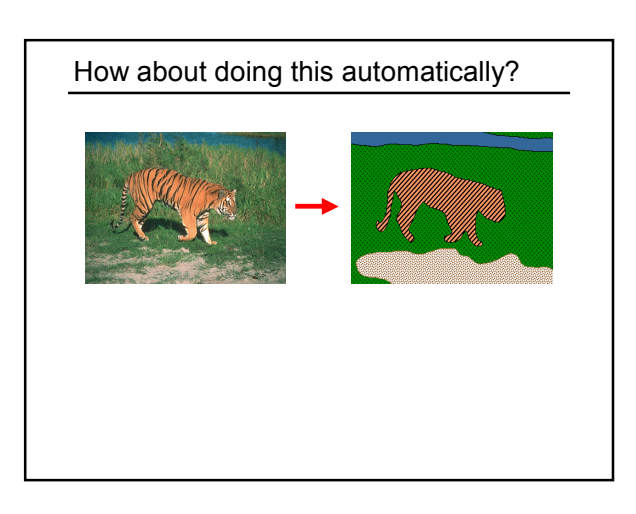

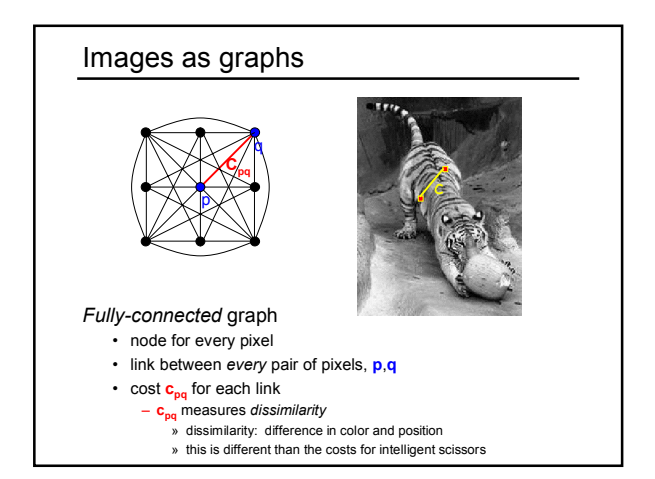

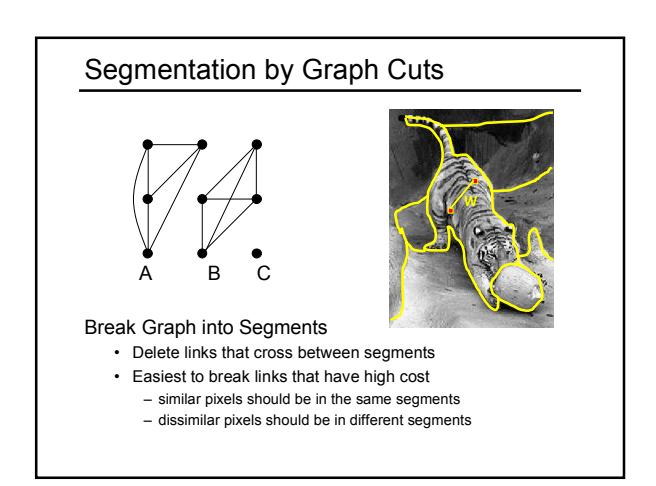

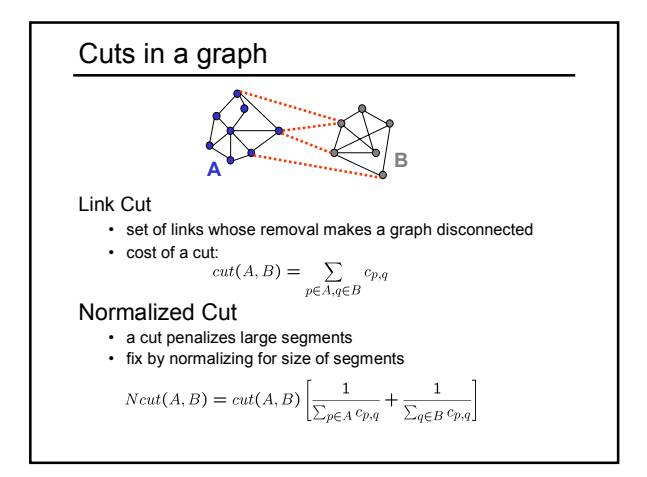

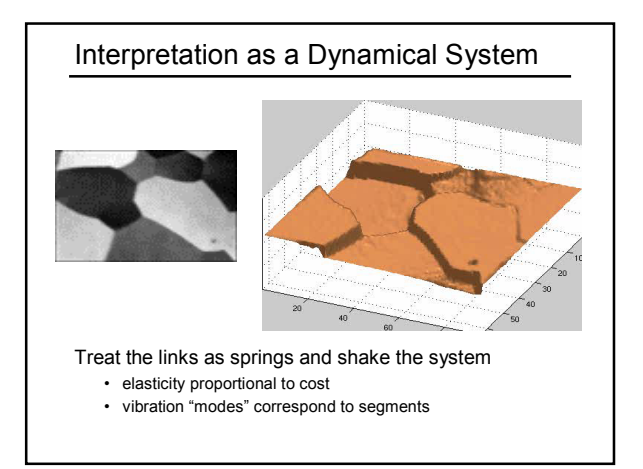

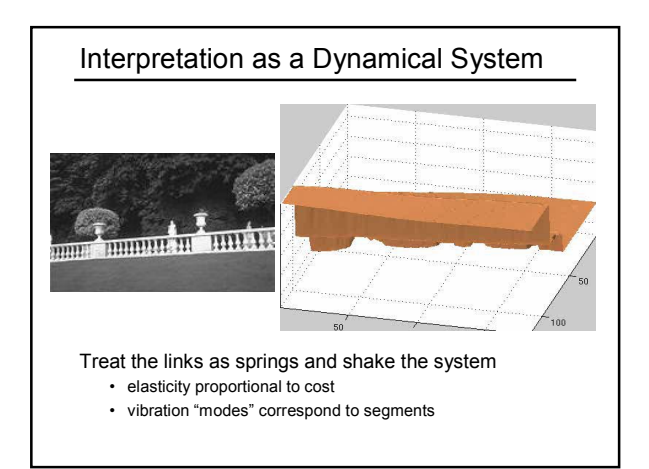

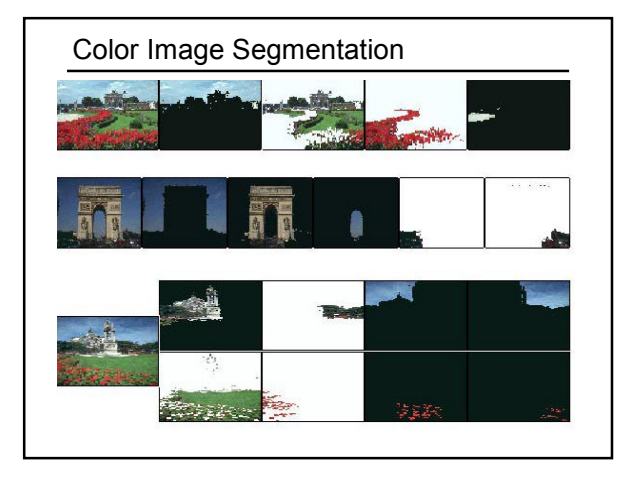

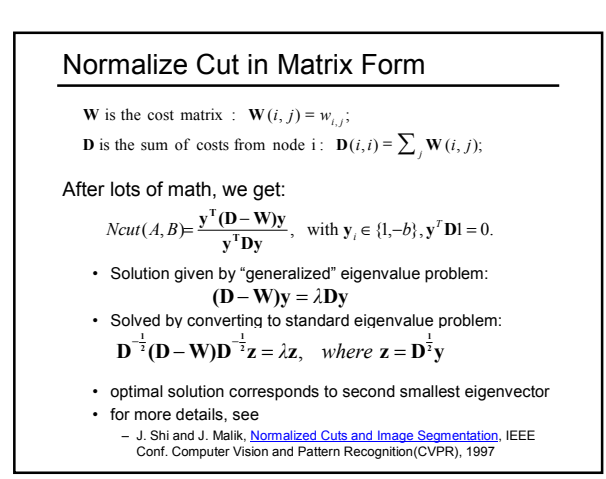